## Proofreaders' Marks

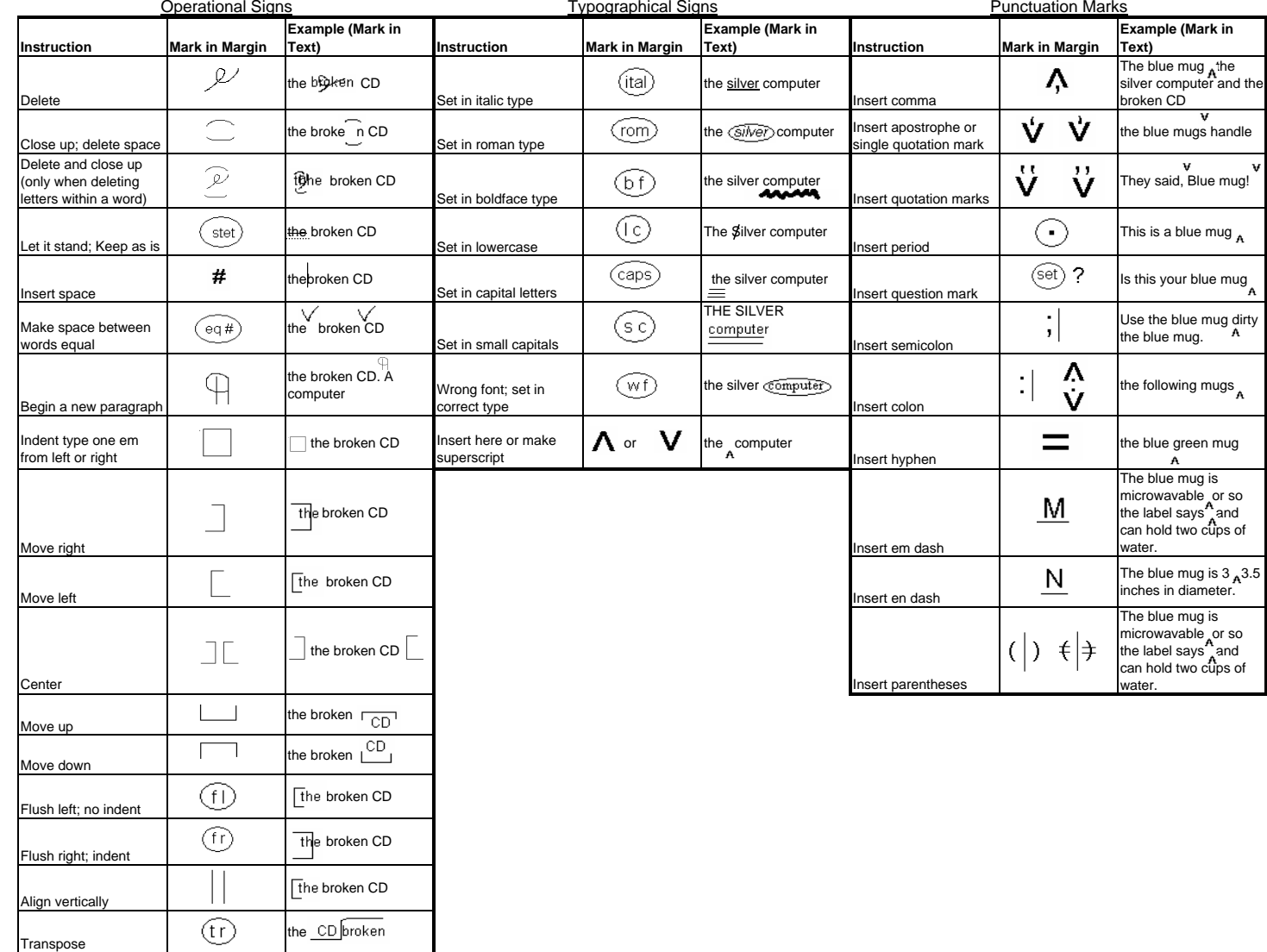

Spell out

broken CDs

 $\circledS$